## Sample Adobe screen shot

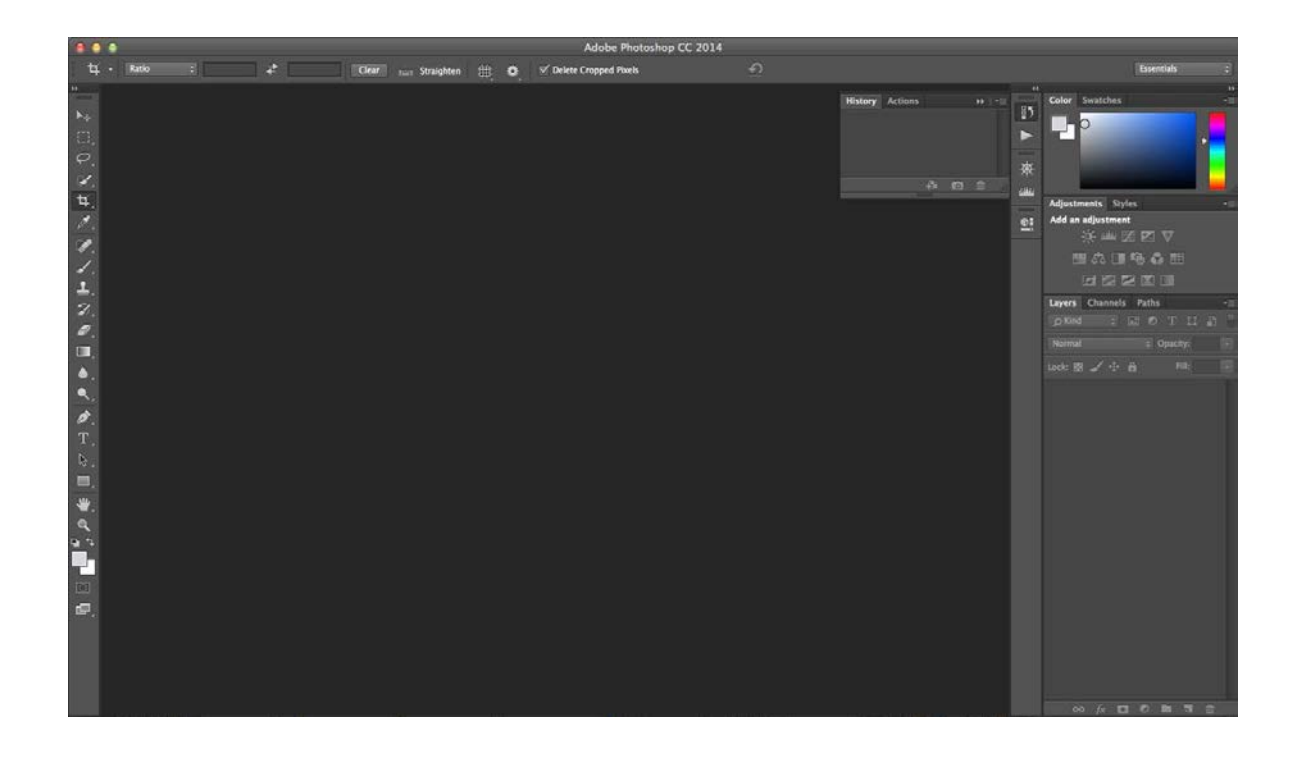